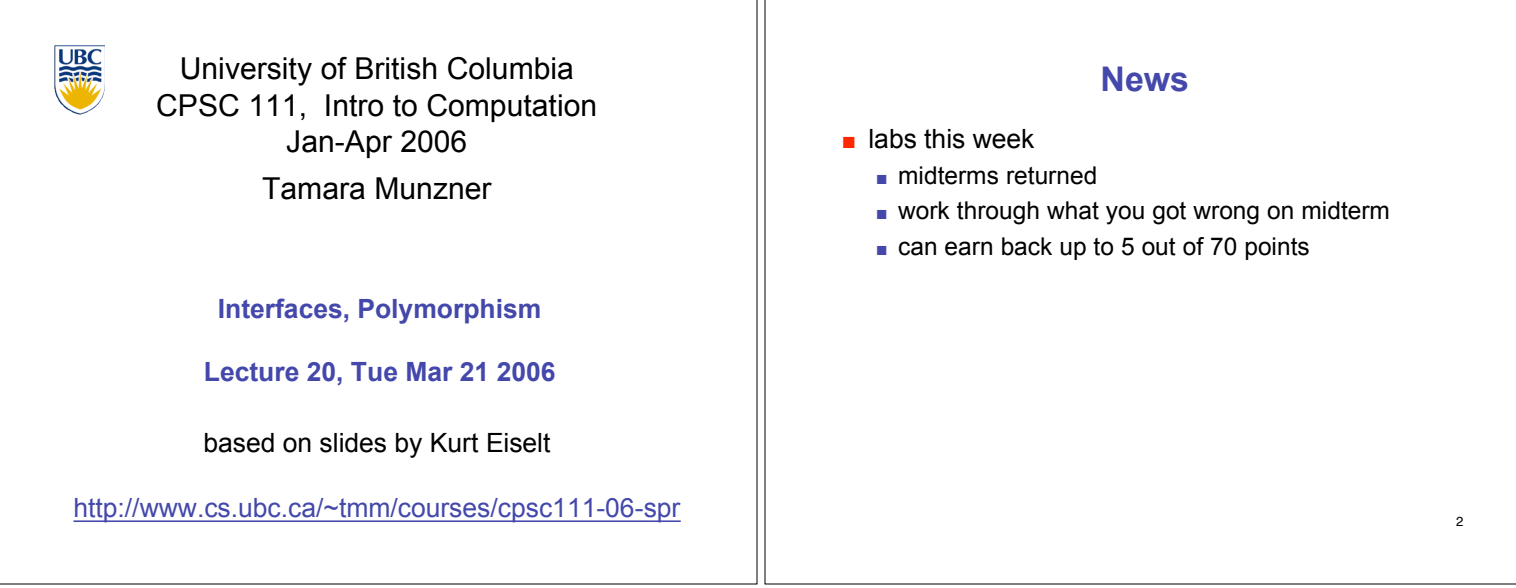

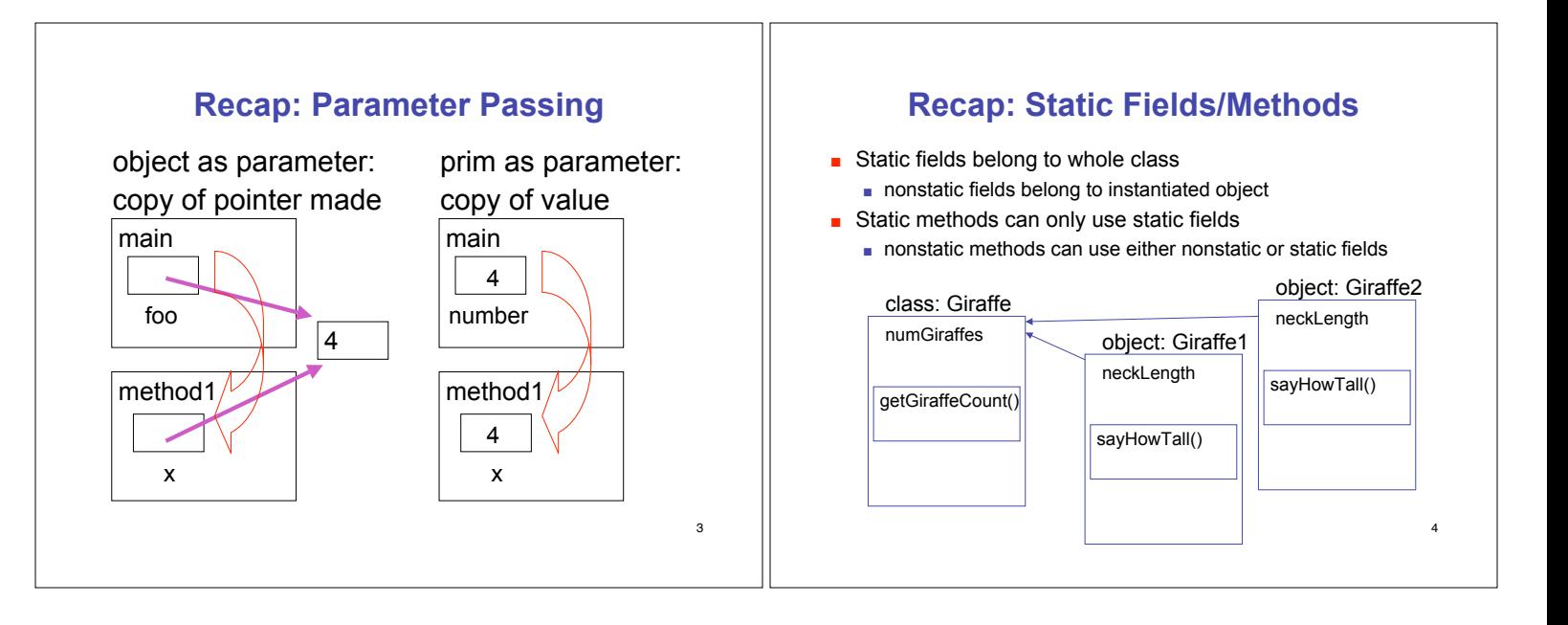

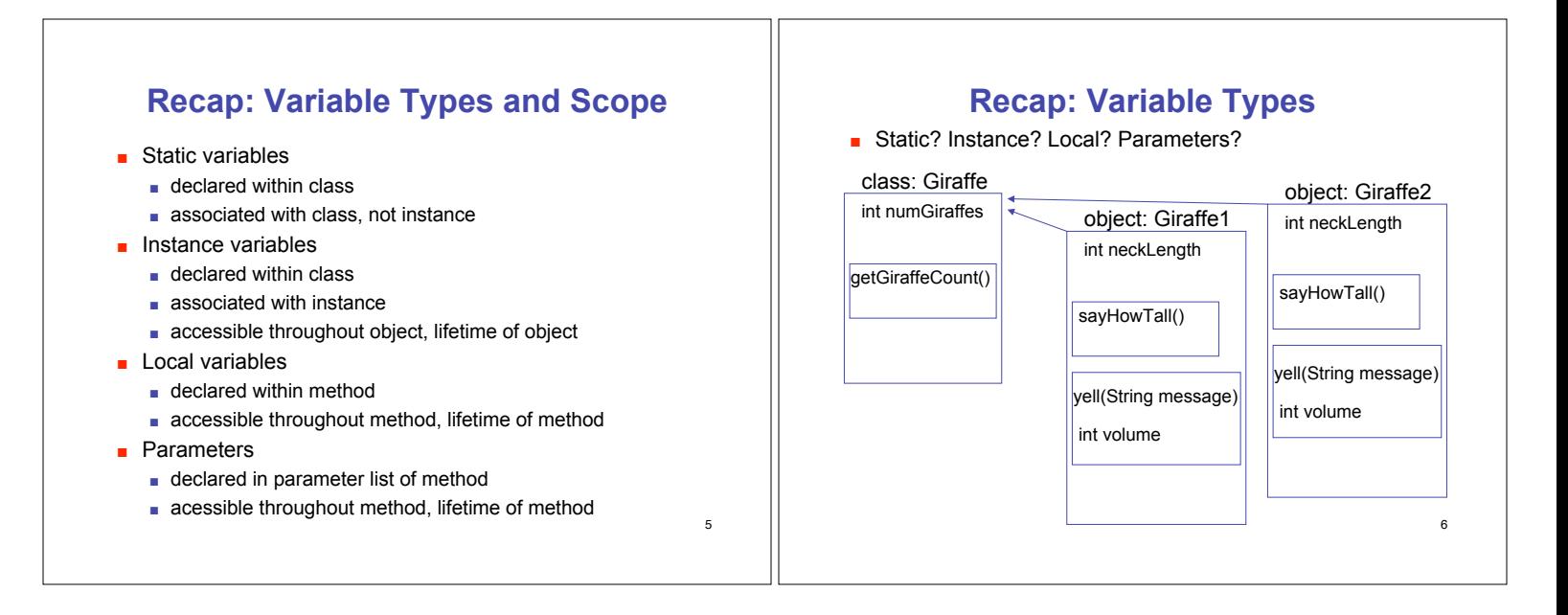

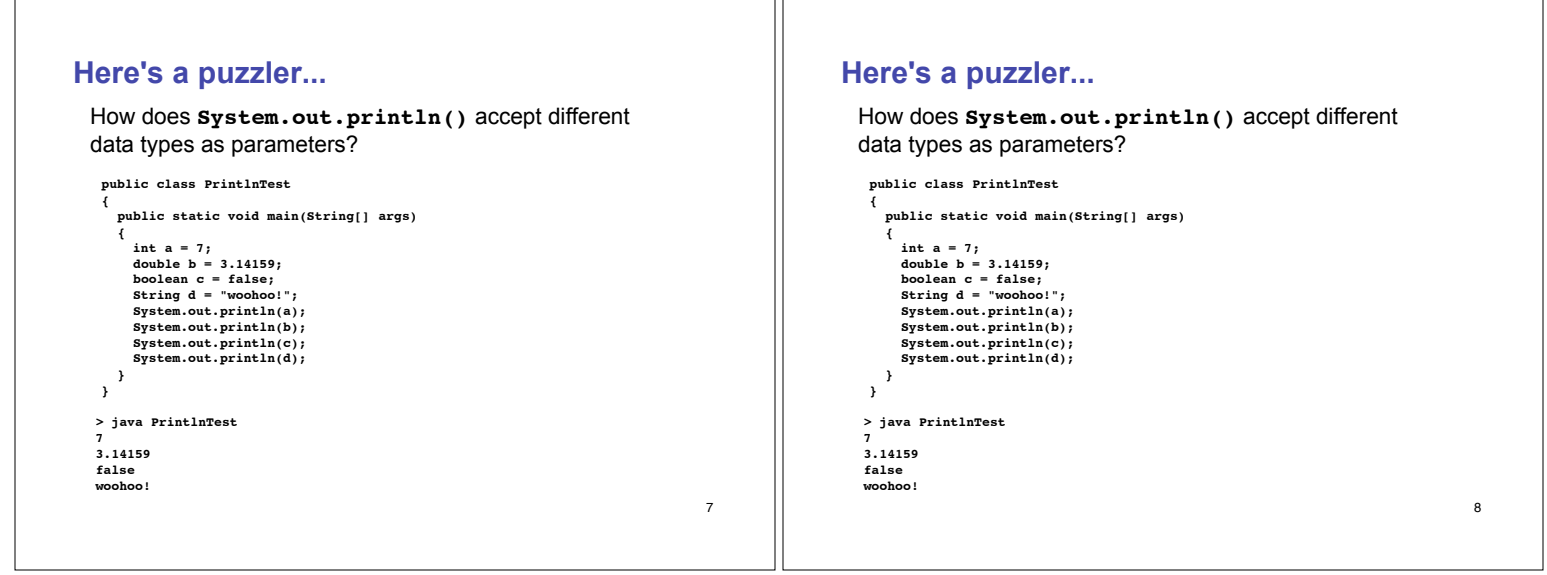

٦r

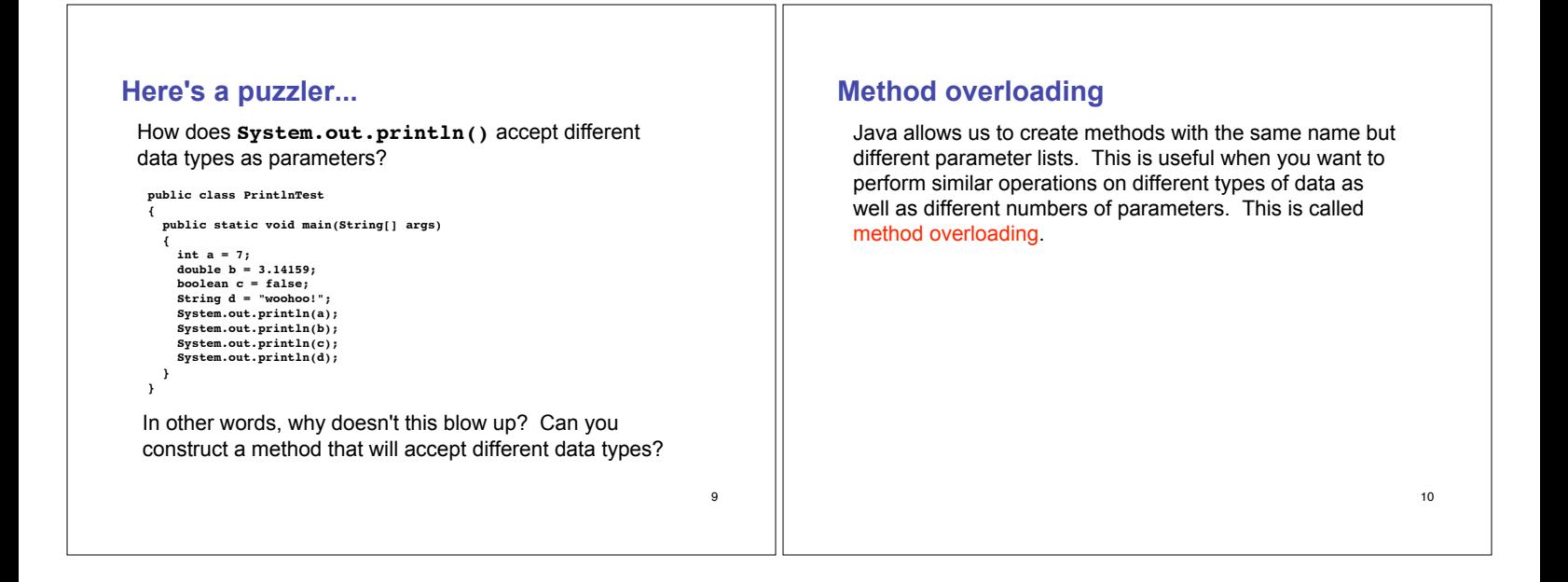

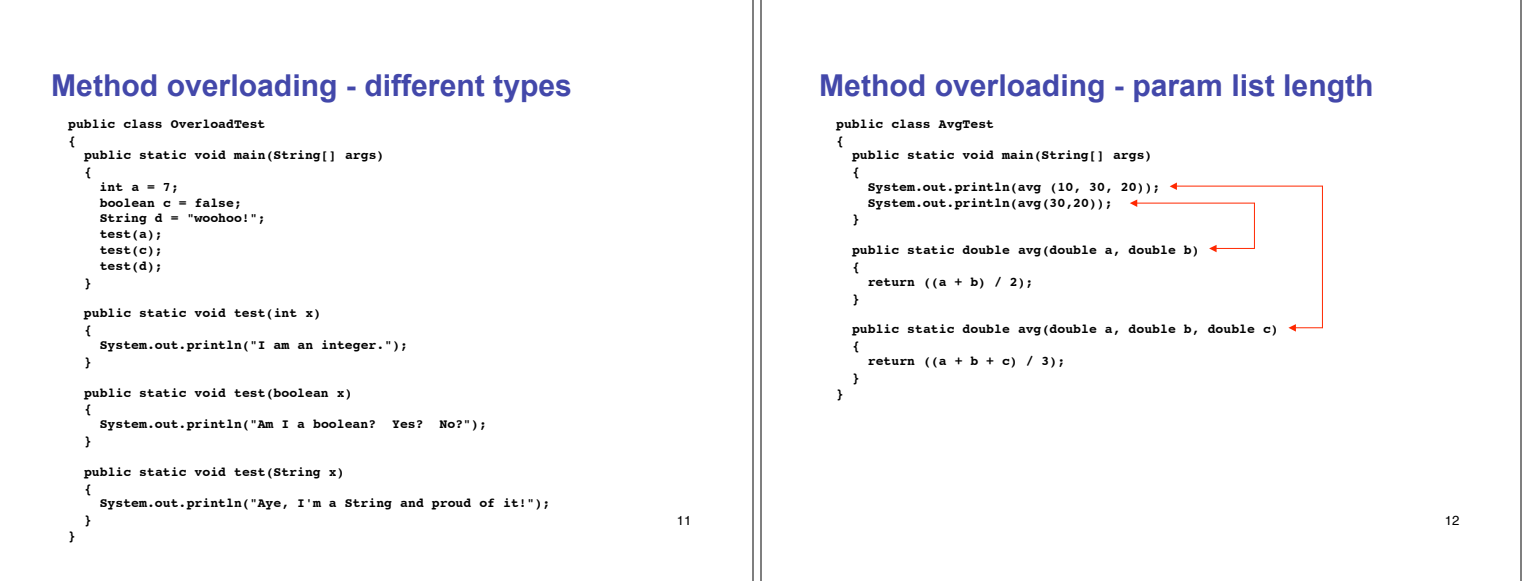

#### 13 **Method overloading** When two or more methods have the same name, Java uses the number of parameters, the types of the parameters, and/or the order of the types of parameters to distinguish between the methods. The method's name, type, and order of its parameters is called its signature. If you try to create two methods with the same signature, the compiler will let you know. 14 **Method overloading public class AvgTest2 { public static void main(String[] args) { System.out.println(avg(30,20)); } public static double avg(double a, double b) { return ((a + b) / 2); } public static double avg(double a, double b) // same signature { return ((a + b) / 2.0); // different logic } }**

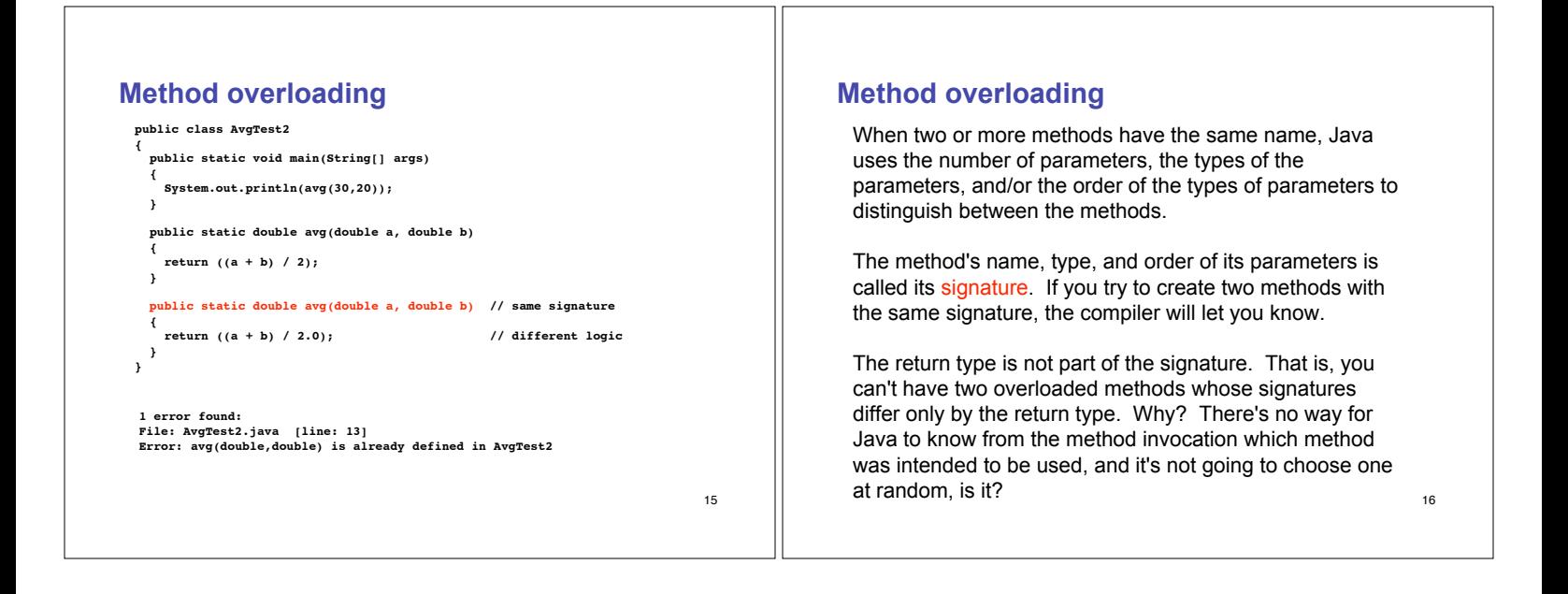

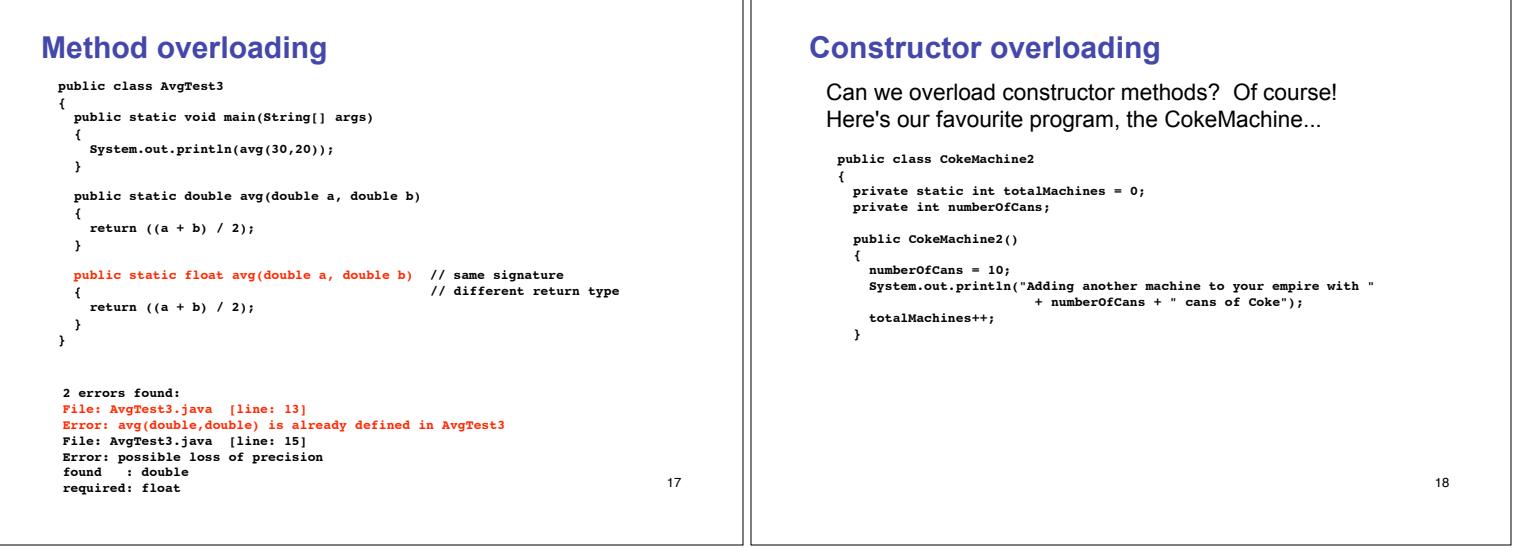

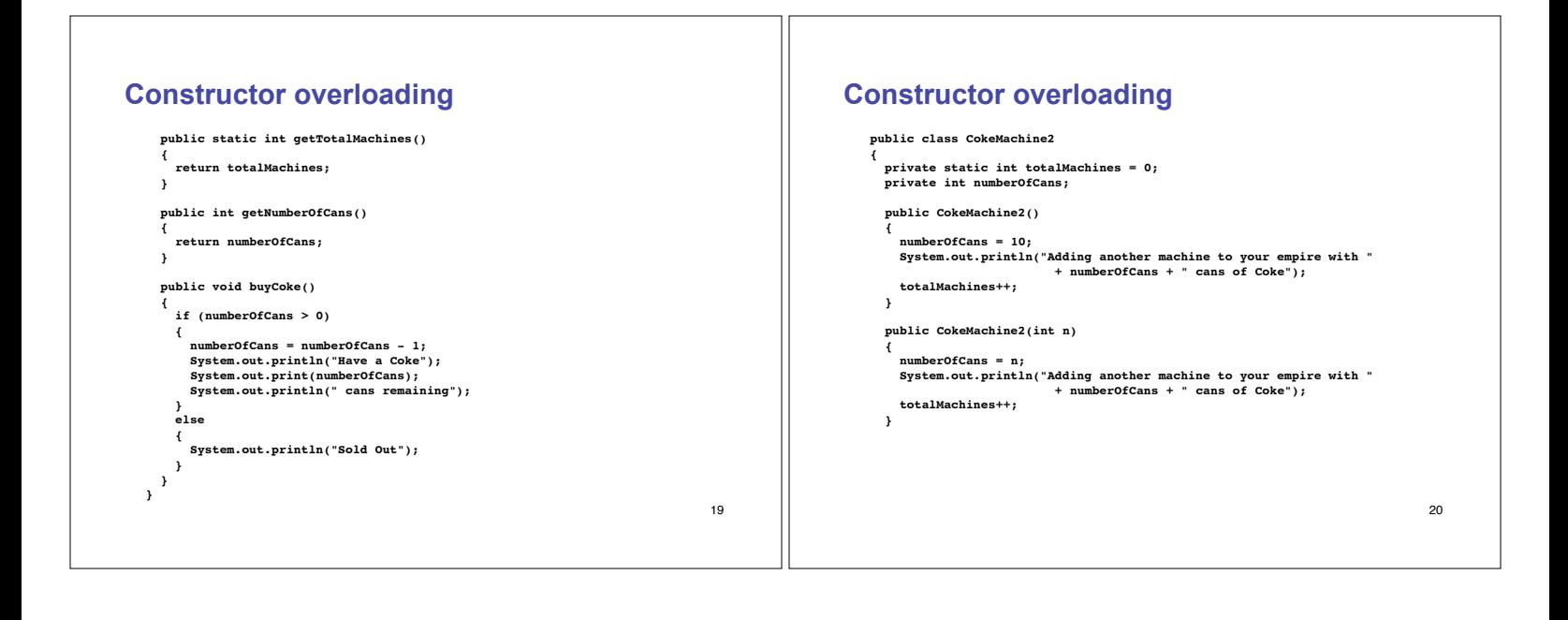

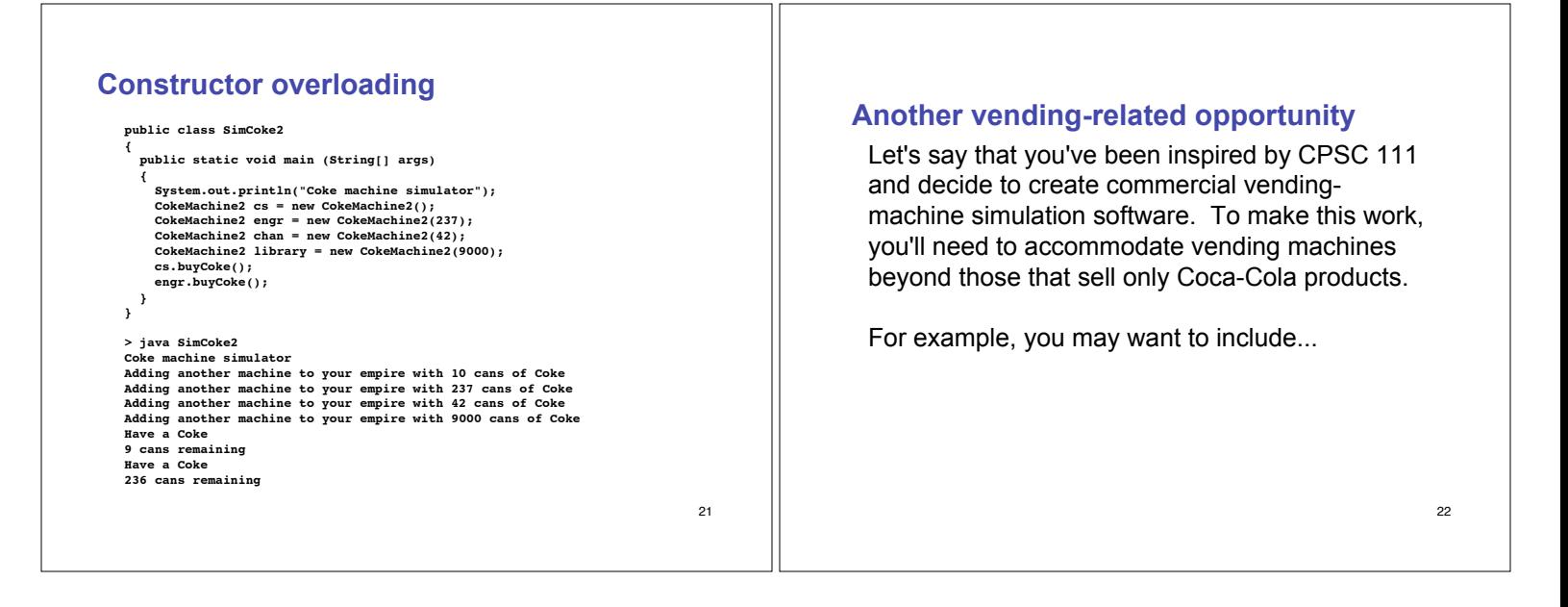

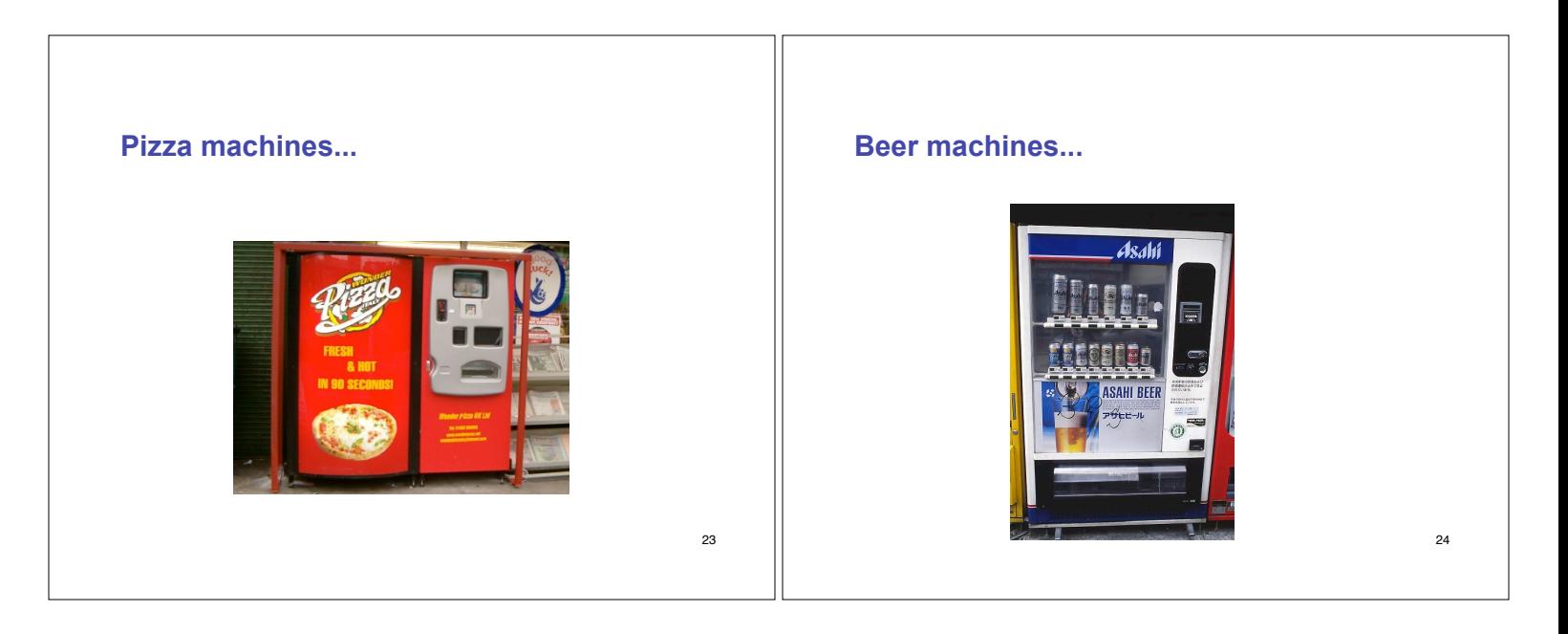

#### **...and even French fry machines!**

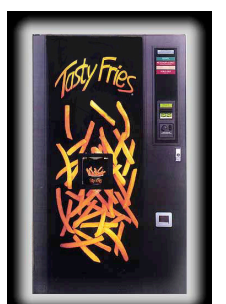

### **Another vending-related opportunity**

Furthermore, while recognizing that a pizza machine is not the same as a beer machine is not the same as a Coke machine, you'll want to take advantage of the fact these two distinct types of vending machines have much in common. How can you do this? Here's one way...

#### **Interfaces**

Informally, we've used the word "interface" to refer to the set of public methods (for example, getters and setters) through which we interact with an object.

There's also a more formal use of the word interface in Java. A Java interface is a collection of constants and abstract methods.

#### **Interfaces**

An abstract method has no implementation...no body. It's just a method header followed by a semicolon. It specifies how one communicates with a method, but not what the method does.

because the methods in an interface must be

27

25

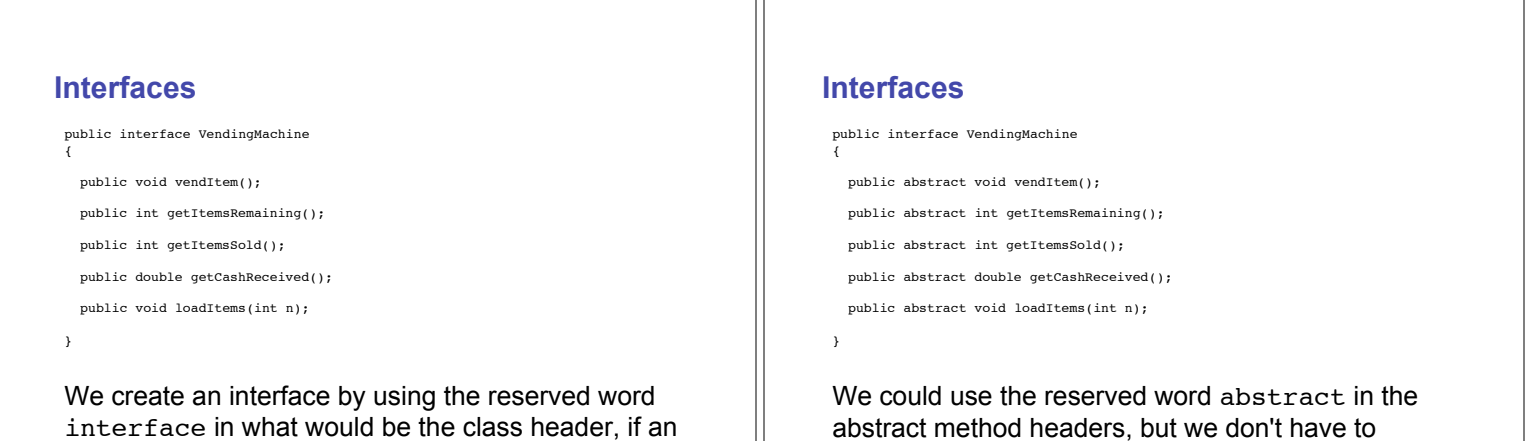

abstract.

interface were a class (which it's not...think of it more as the syntactic specification for a class).

29

26

28

### **Interfaces**

An interface is not a class. An interface only prescribes what methods some other class or classes must have. That is, an interface specifies the headings for methods that must be defined in any class that implements the interface, but it doesn't say what happens inside the methods.

from Absolute Java by Walter Savitch.

### **Implementing an interface**

A class implements an interface by providing method implementations for each of the abstract methods defined in the interface. A class that implements an interface uses the reserved word implements followed by the interface name in the class header.

32

31

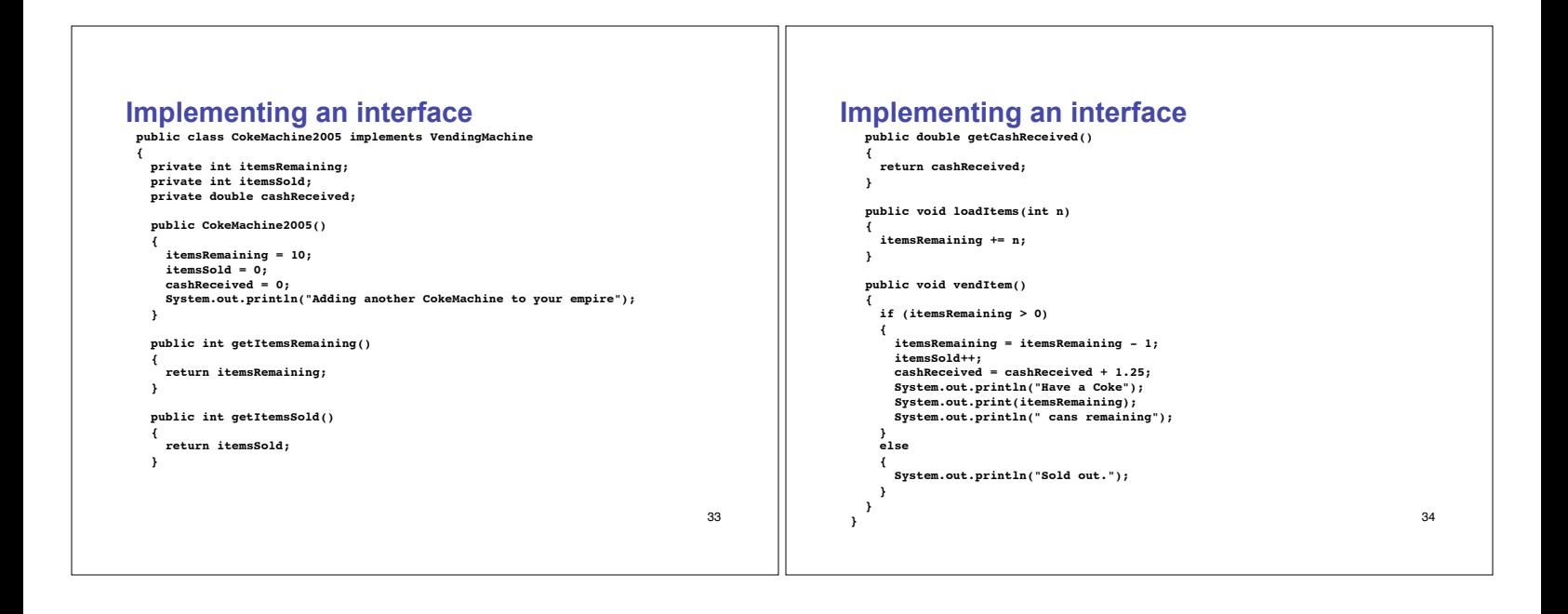

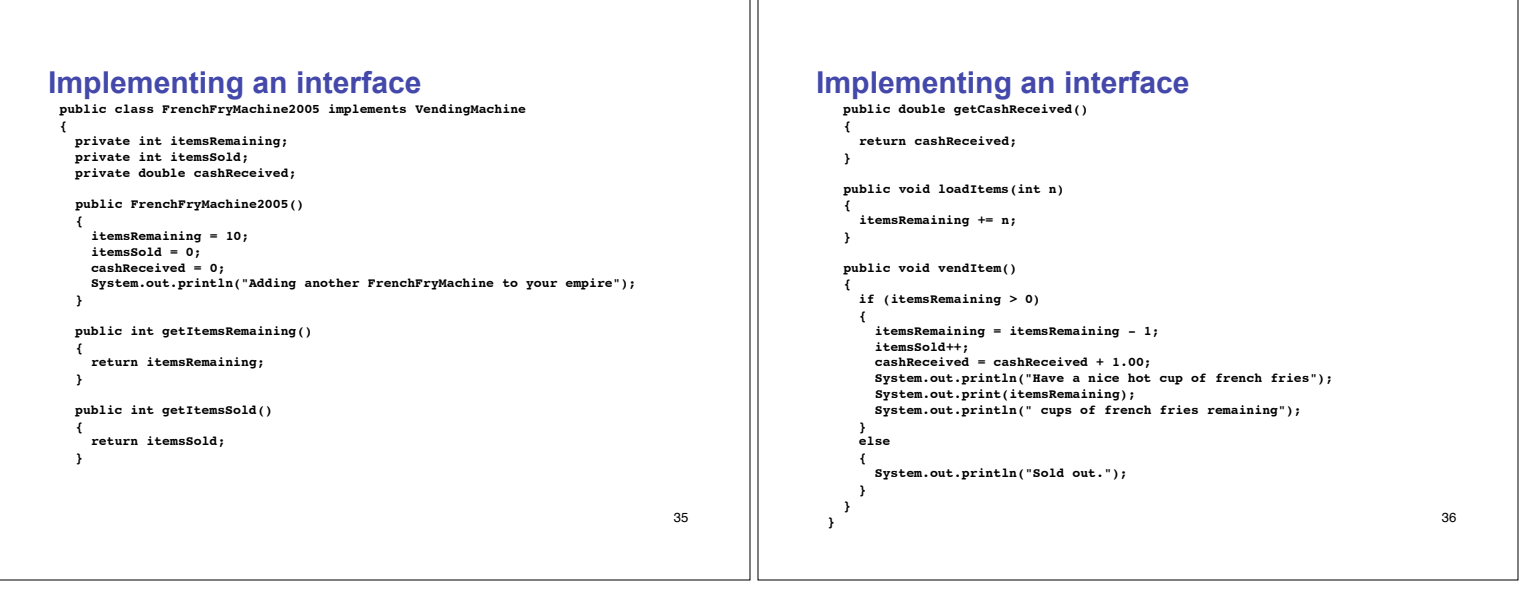

## **Implementing an interface**

For a class to implement an interface, it must provide a definition for all methods in the interface. If there are unimplemented methods, the class must be declared to be an abstract class, but that's a topic for another time.

### **What do these relationships look like?**

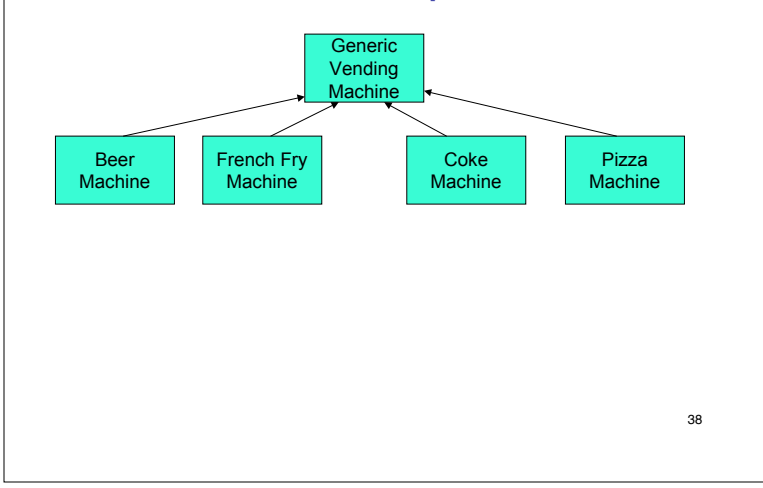

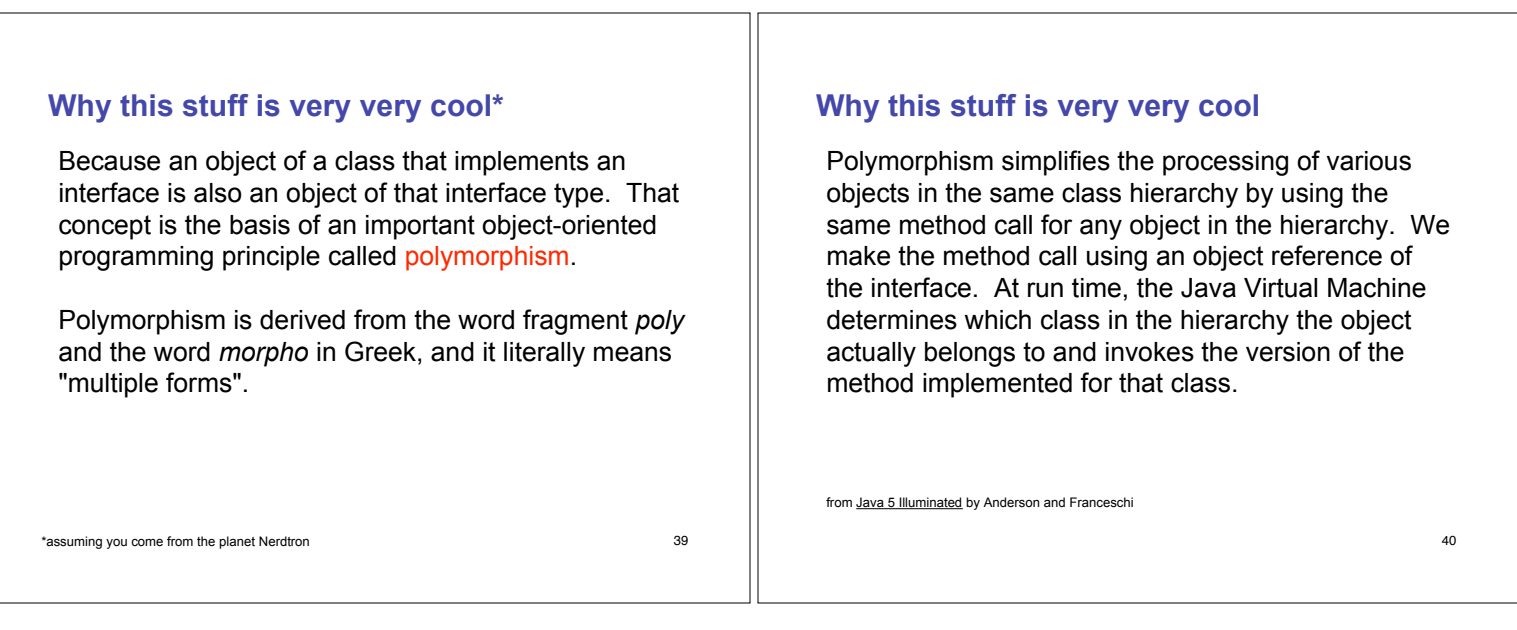

37

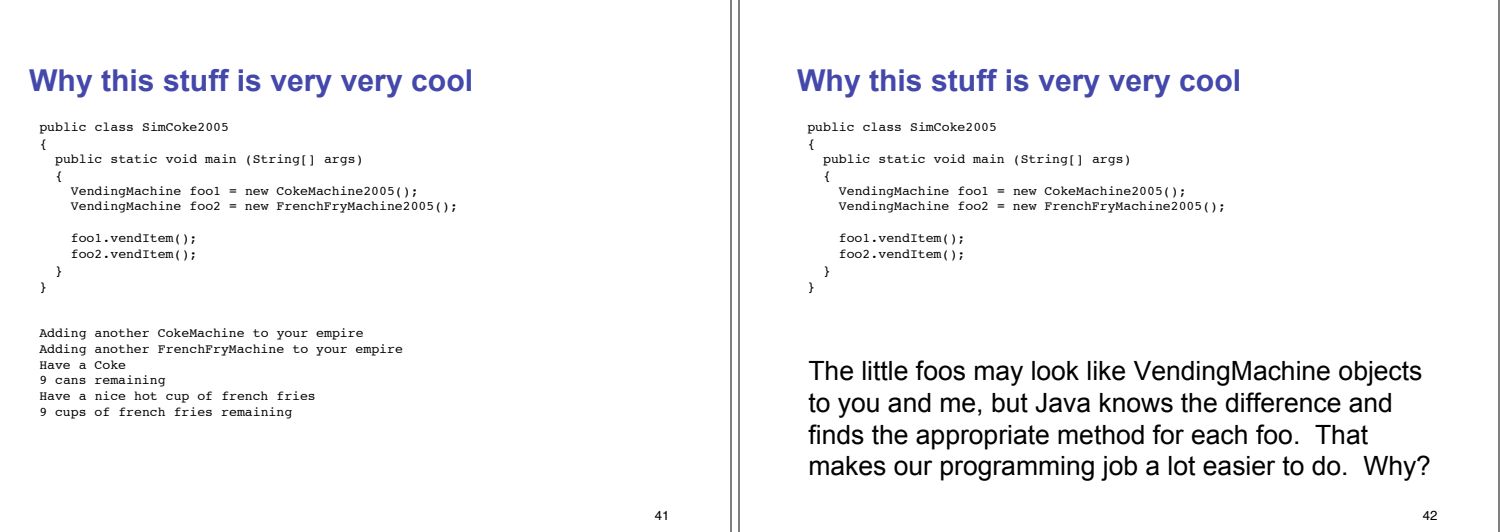

TГ

#### 43 **Why this stuff is very very cool** if we want to vend an item from foo1 and foo1 is a CokeMachine2005 then print "have a Coke" else if we want to vend an item from foo1 and foo1 is a FrenchFryMachine2005 then print "have a cup of french fries" else if we want to vend an item from foo1 and foo1 is a PizzaMachine2005 then.... Because the alternative is to write lots of chunks of code that look like sort of like this (if they were written in English): As the number of classes within the same hierarchy grows, so does the size of the chunks of code represented above. Eeyow! 44 **A simple bunny example** public interface Bunnies { public void moveBunny(int direction); }

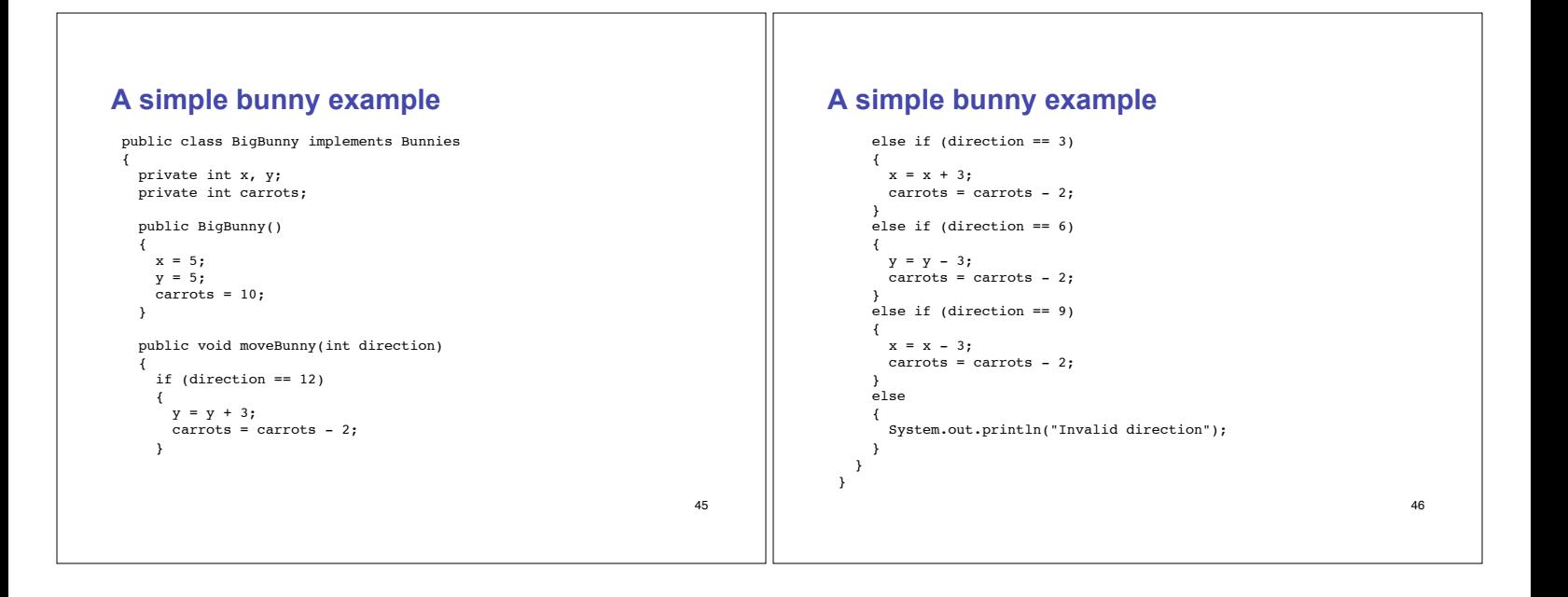

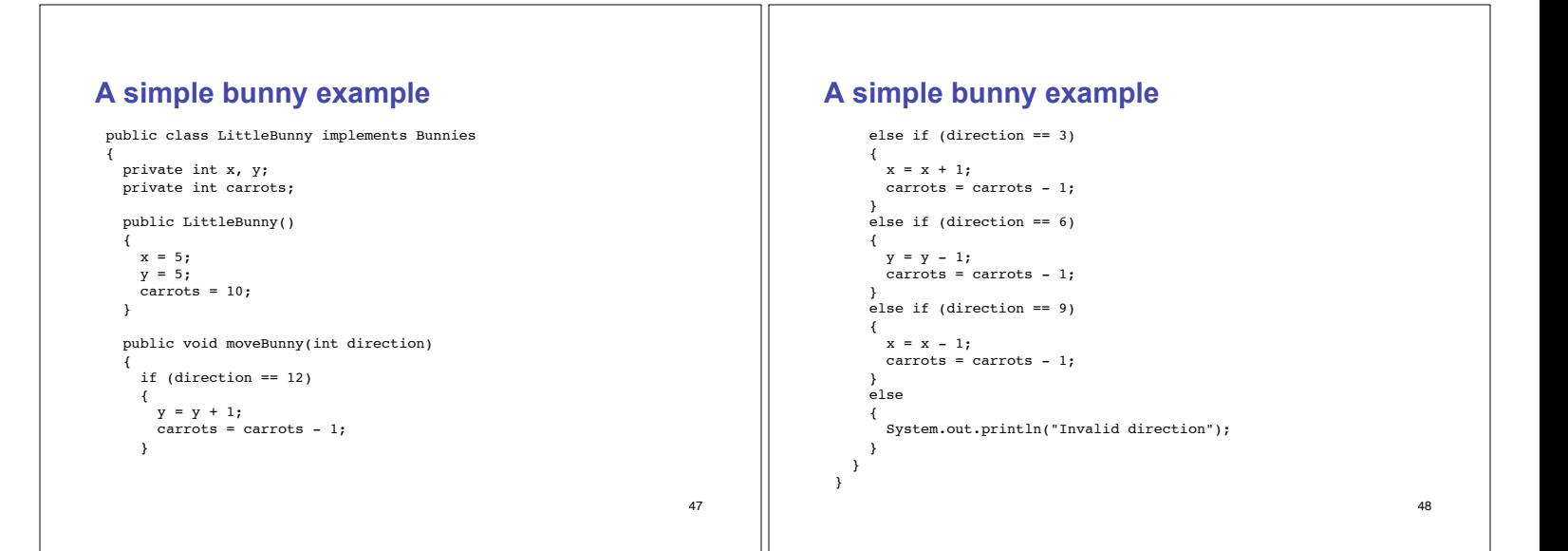

# **Interface caution**

Can't construct interface

Can only construct objects that belong to some class

49